### PHPPS **VIDEO CONFERENCING RULES**

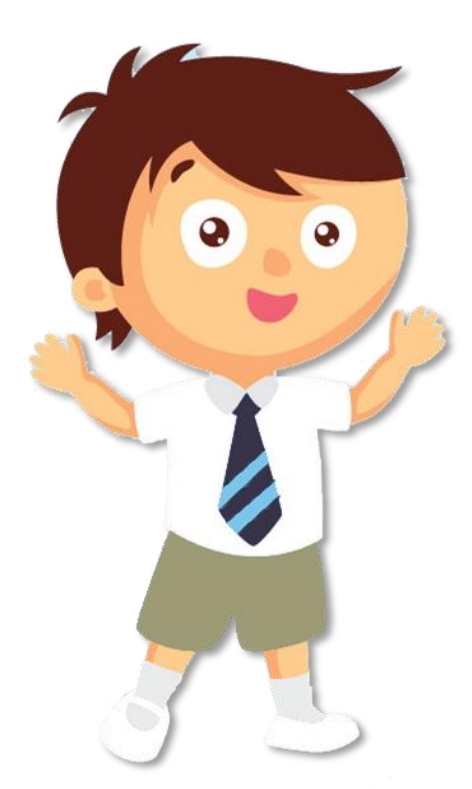

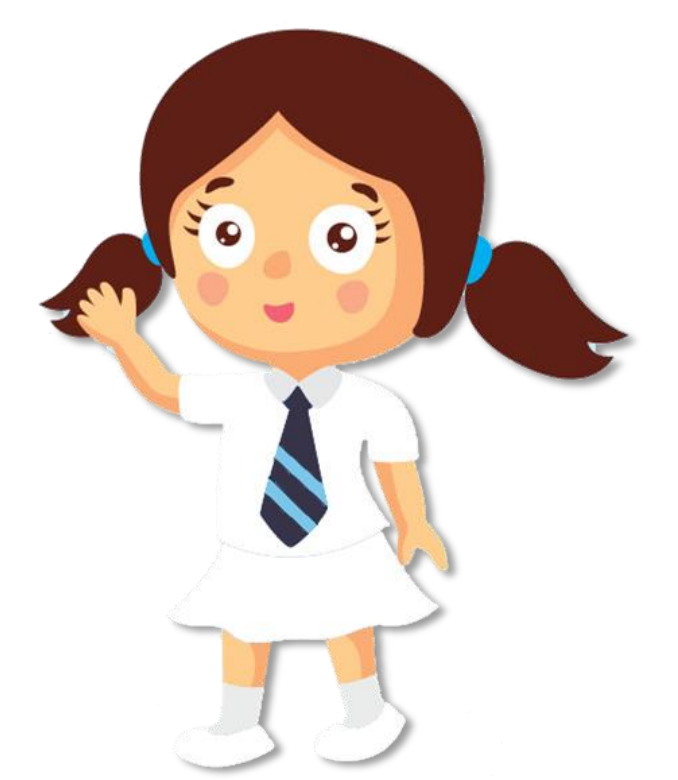

Pei Hwa Presbyterian Primary School

乐学乐善;以德为先

#### VIDEO CONFERENCING RULES (BEFORE)

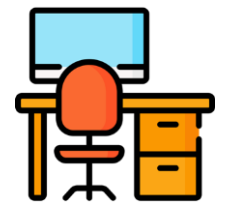

#### **Choose a suitable venue** for

video conferencing (Good lighting and less noise)

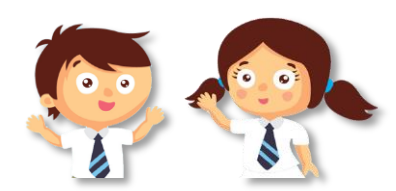

**Dress appropriately**

(School Uniform or School P.E. attire)

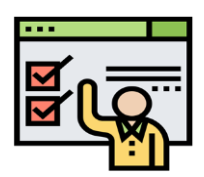

**Key in names** in a standardized format when requesting to join the room *Index Number\_Full Name* 01\_Samuel Chua

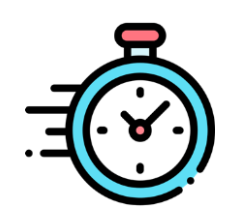

**Be punctual** (Join at least 10 minutes before the start of the live lesson)

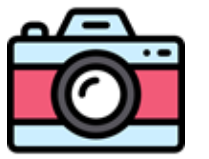

**Turn on** your camera when you join the live lesson (Wait for teacher's instructions if you need to turn it off)

Pei Hwa Presbyterian Primary School

乐学乐善;以德为先

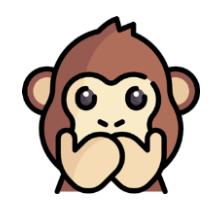

**Turn off your** microphone when you join the live lesson

### VIDEO CONFERENCING RULES (DURING)

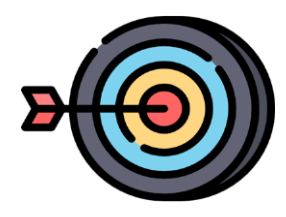

**Stay on task** Focus on the lesson

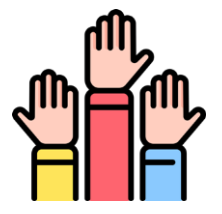

**Follow established rules** 

from the teacher (Raise hands via webcam or virtual hand raise to speak)

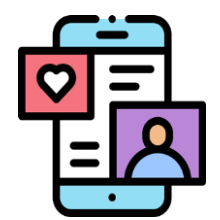

Observe **Cyber wellness** (Do not send inappropriate digital content to peers)

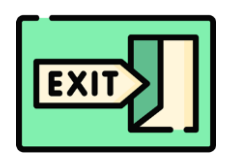

**Do NOT leave** the live lesson while it is ongoing

> Pei Hwa Presbyterian Primary School 乐学乐善;以德为先

Icon made by Freepik from www.flaticon.com

### VIDEO CONFERENCING RULES (AFTER)

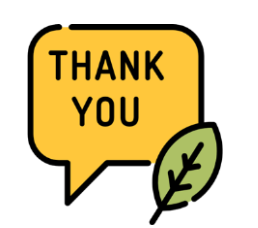

End the meeting with **a thank you and a goodbye**

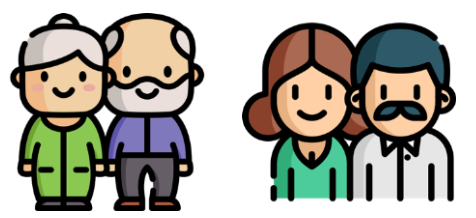

**Inform your family members** that you have completed the live lesson

Pei Hwa Presbyterian Primary School 乐学乐善;以德为先

Icon made by Freepik from www.flaticon.com

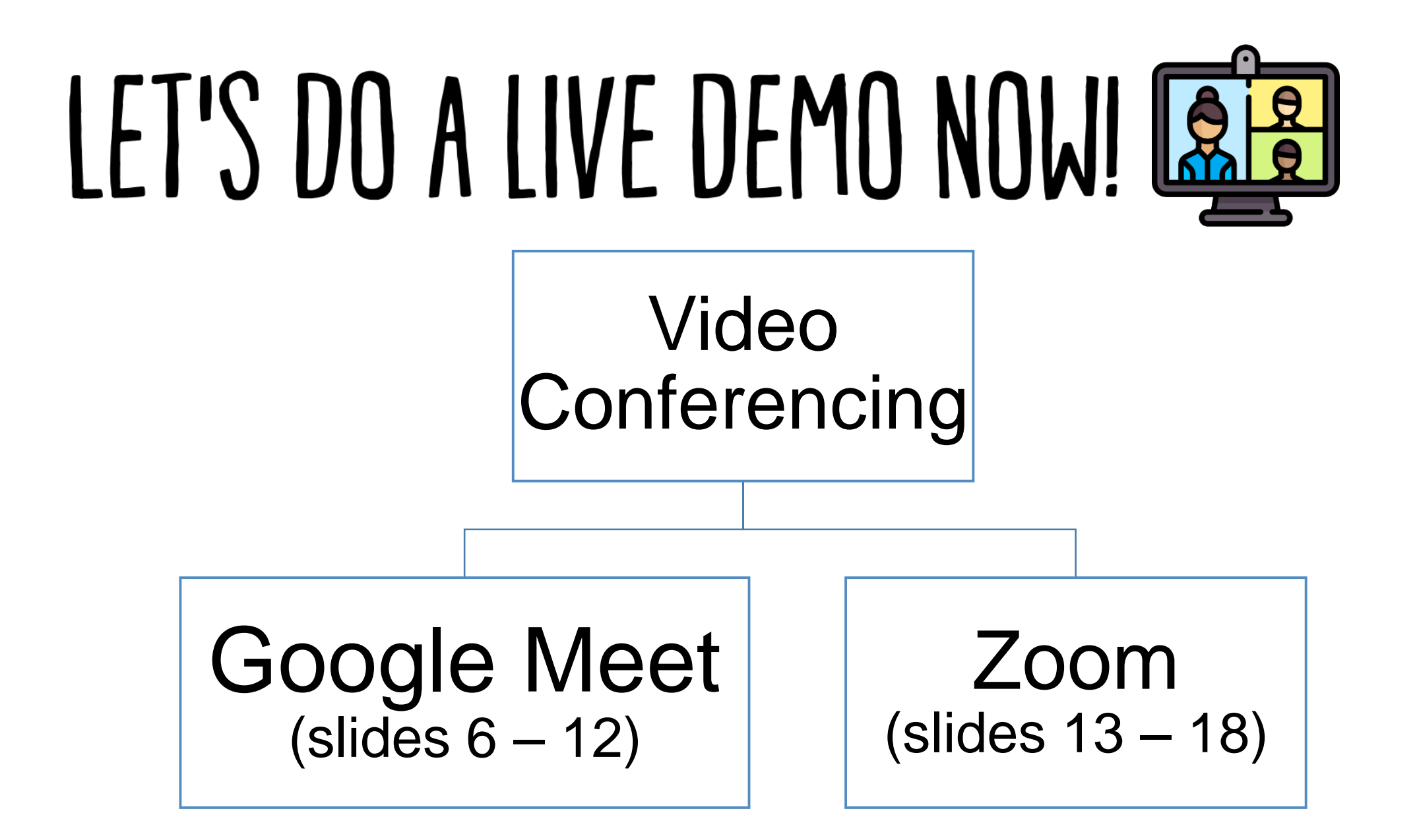

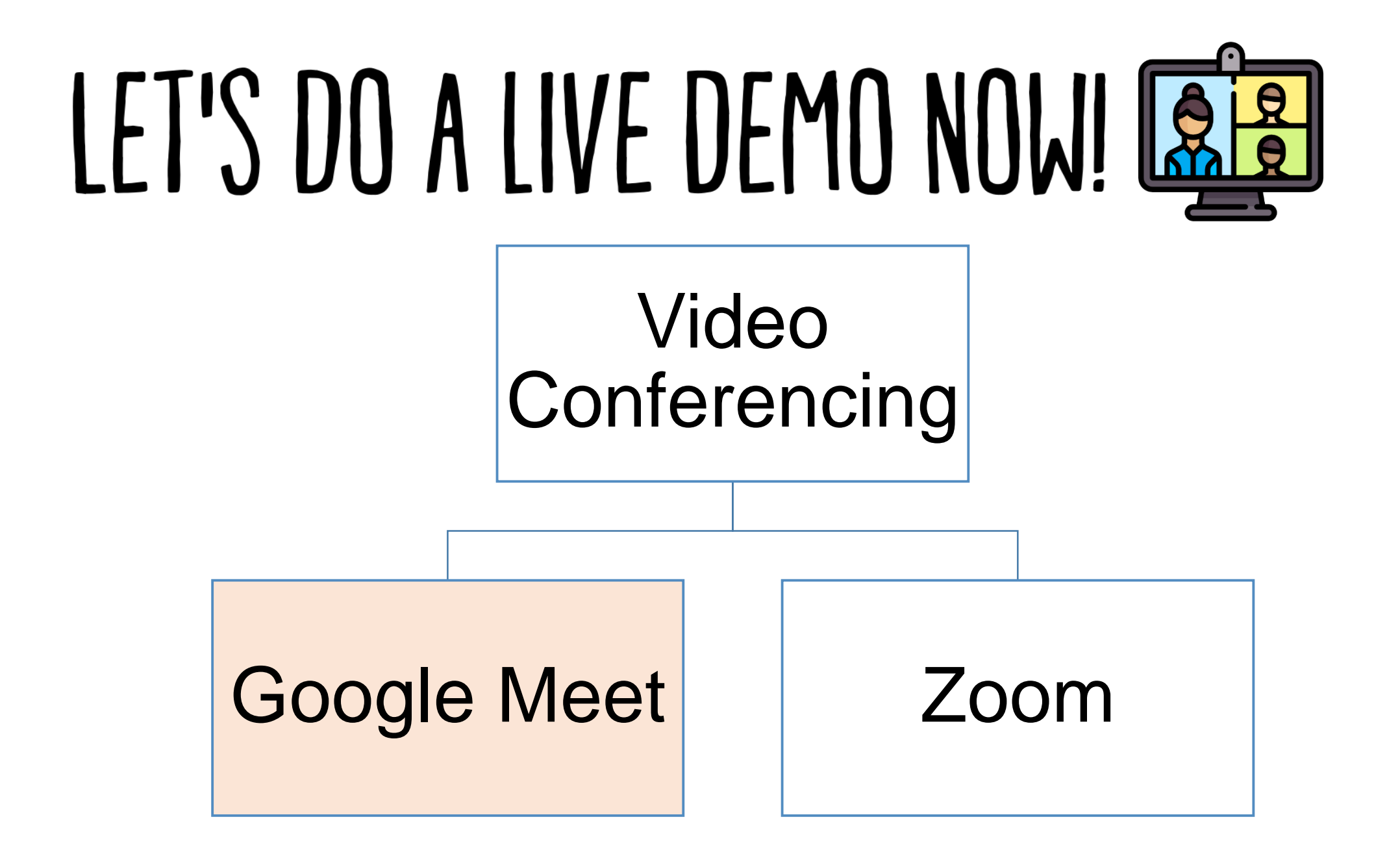

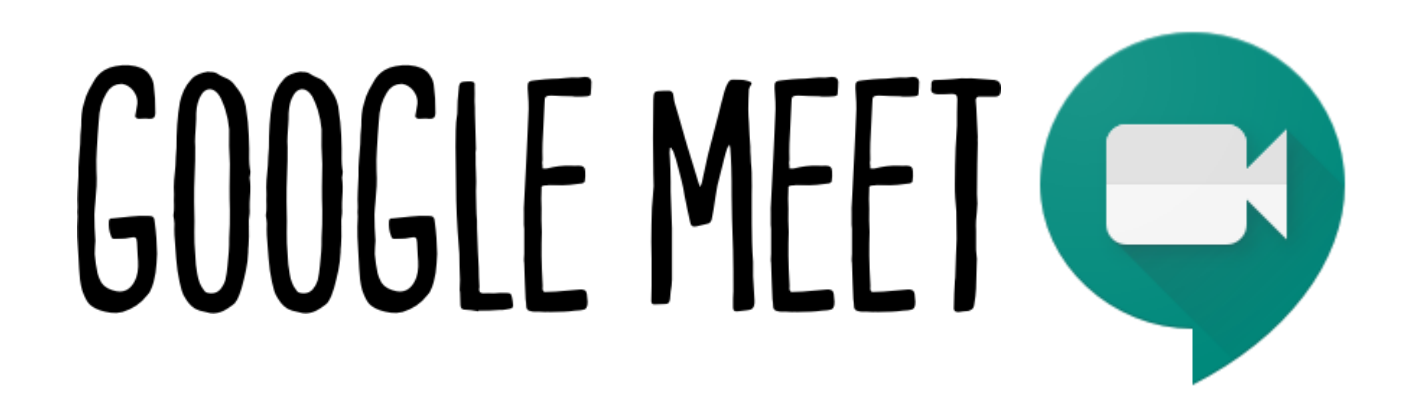

#### Your teacher will provide you with the link to join the meeting **via SLS or** from the **Lesson Guide**.

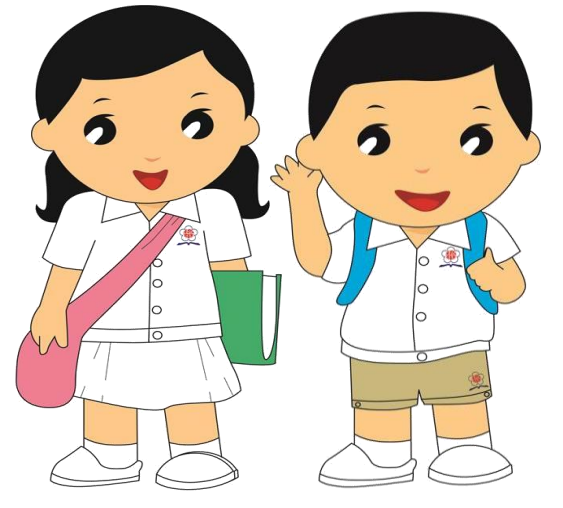

Join the meeting and be punctual!

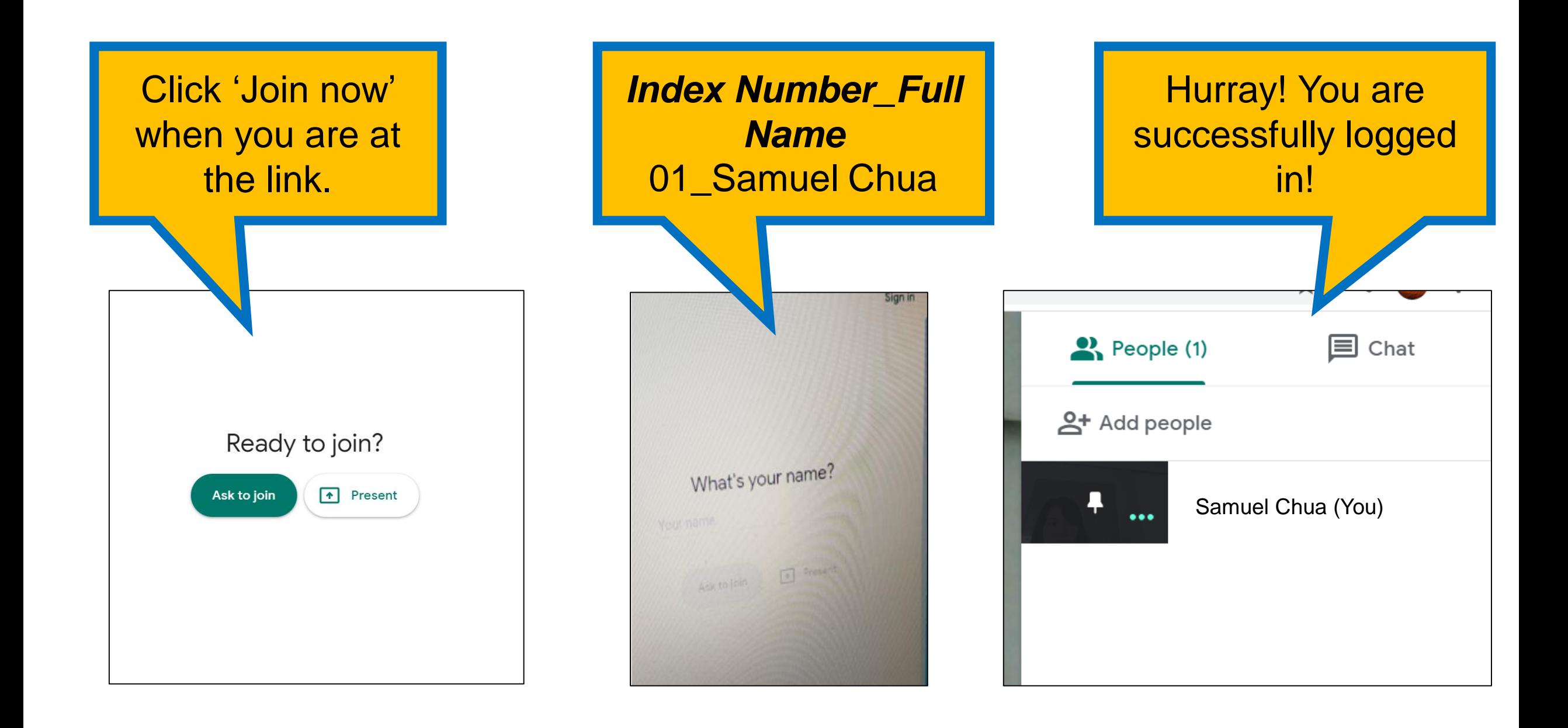

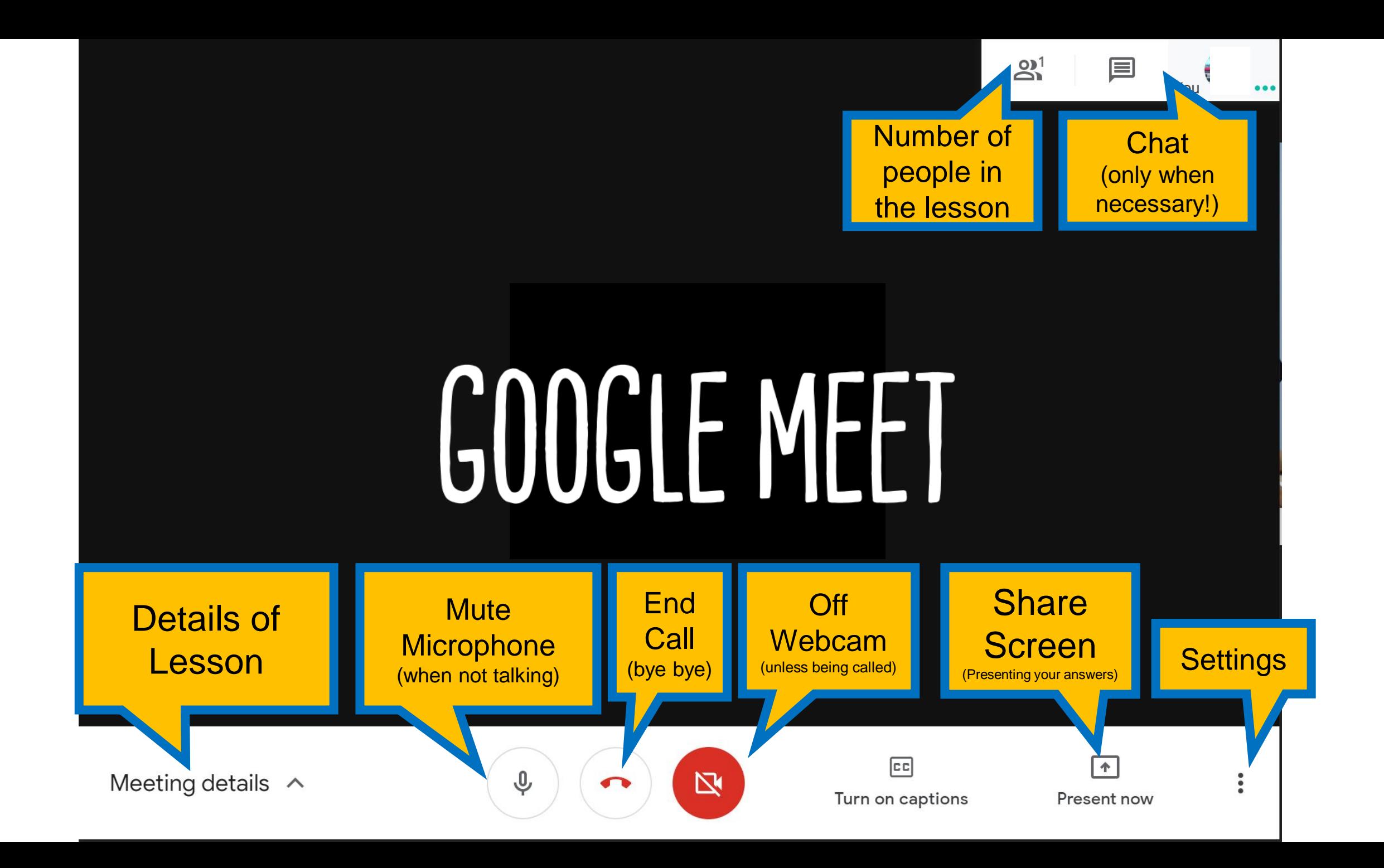

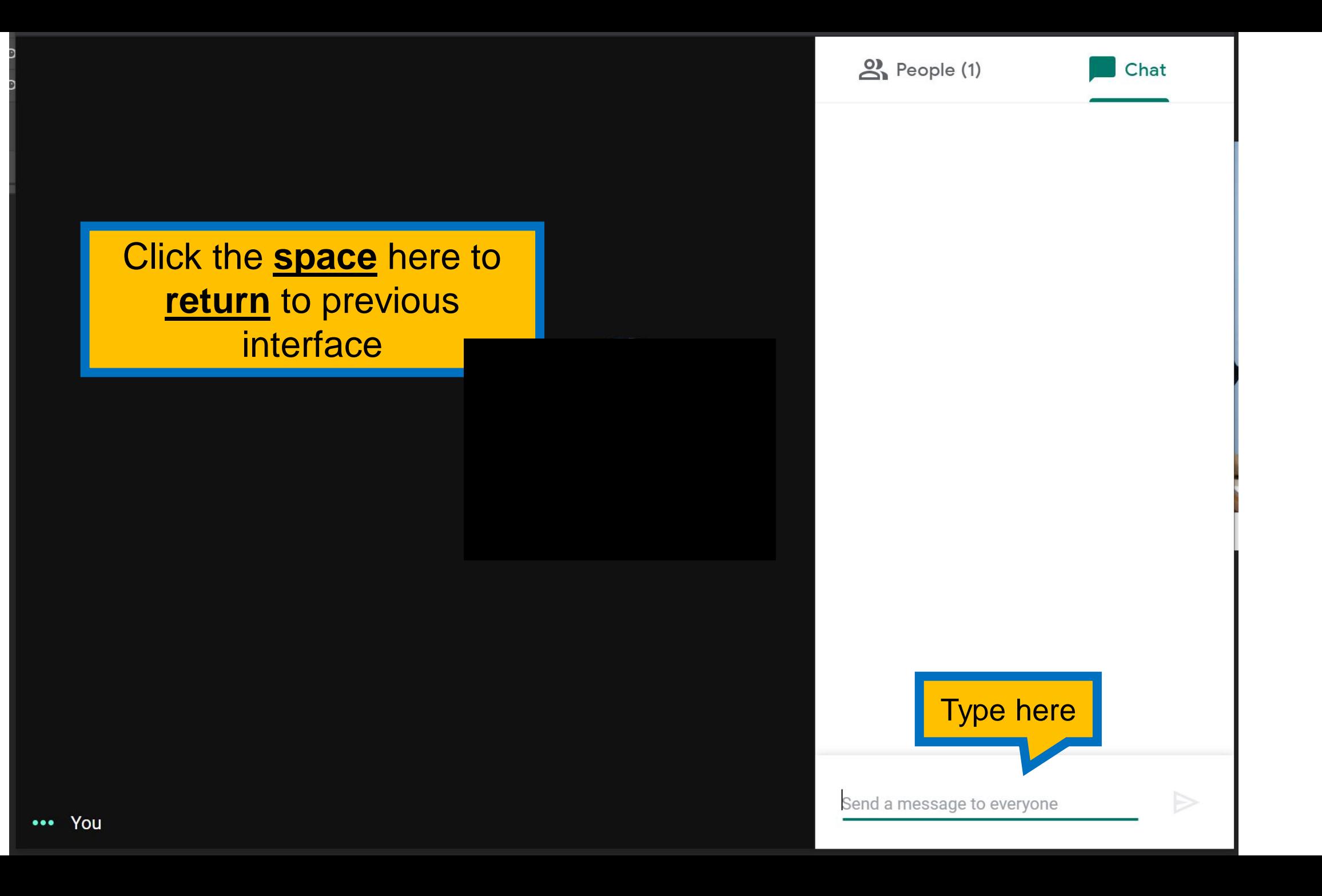

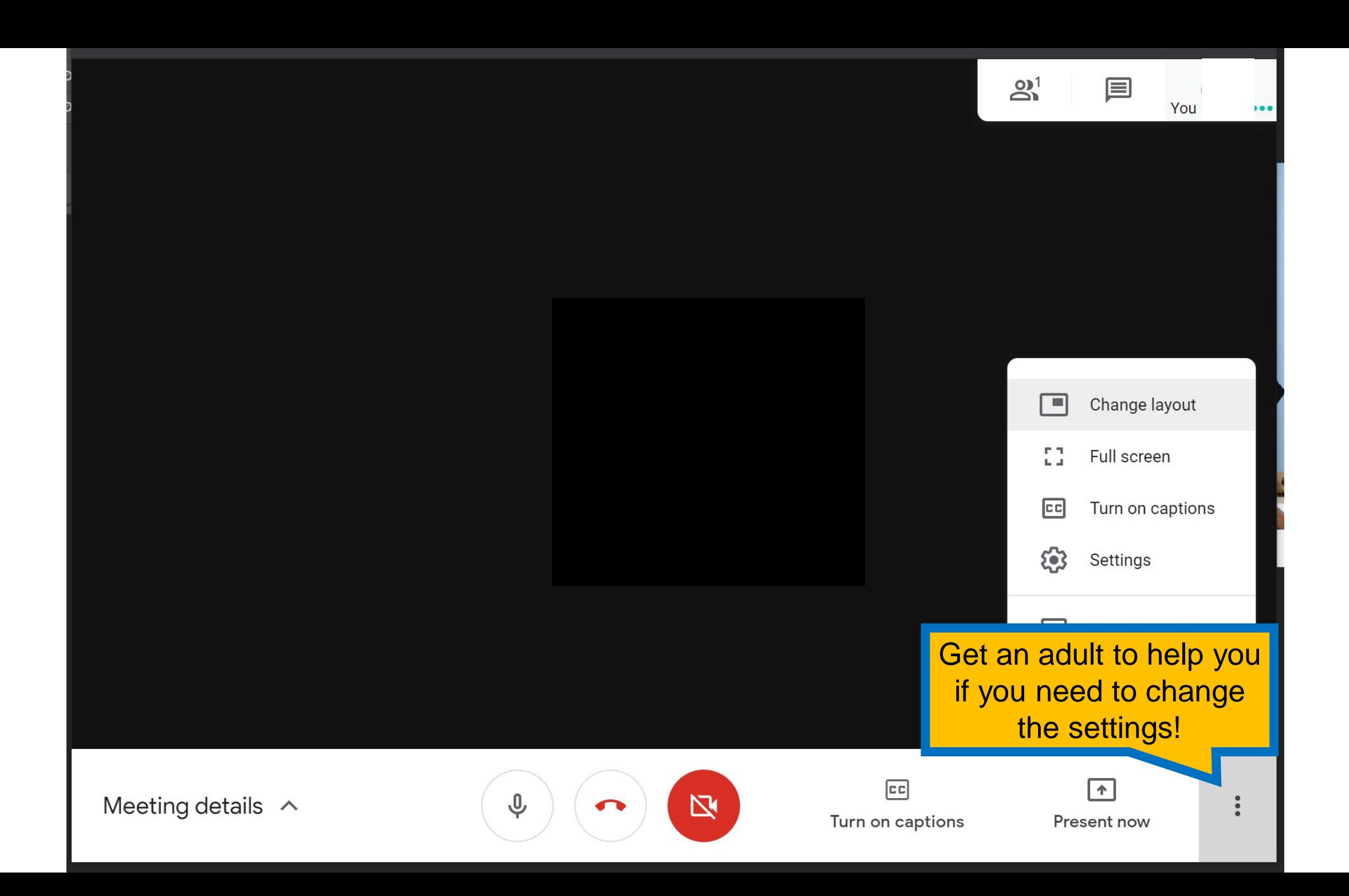

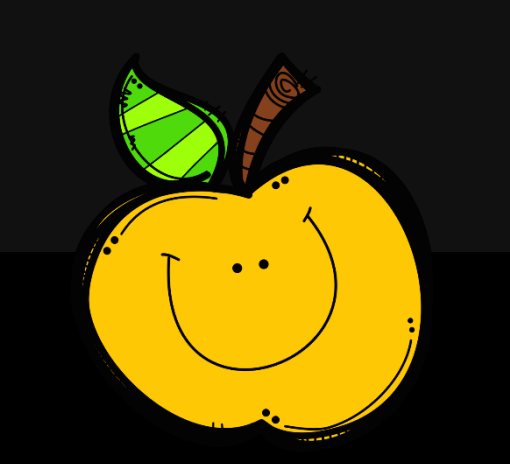

## HAVE A FRUITFUL MEETING!

Meeting details  $\land$ 

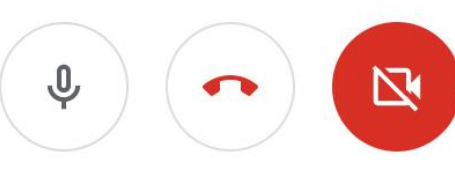

 $c$ 

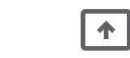

 $2^1$ 

■

You

 $000$ 

Turn on captions

Present now

 $\begin{array}{c} \bullet & \bullet \\ \bullet & \bullet \end{array}$ 

# <span id="page-12-0"></span>LET'S DO A LIVE DEMO NOW! CAR

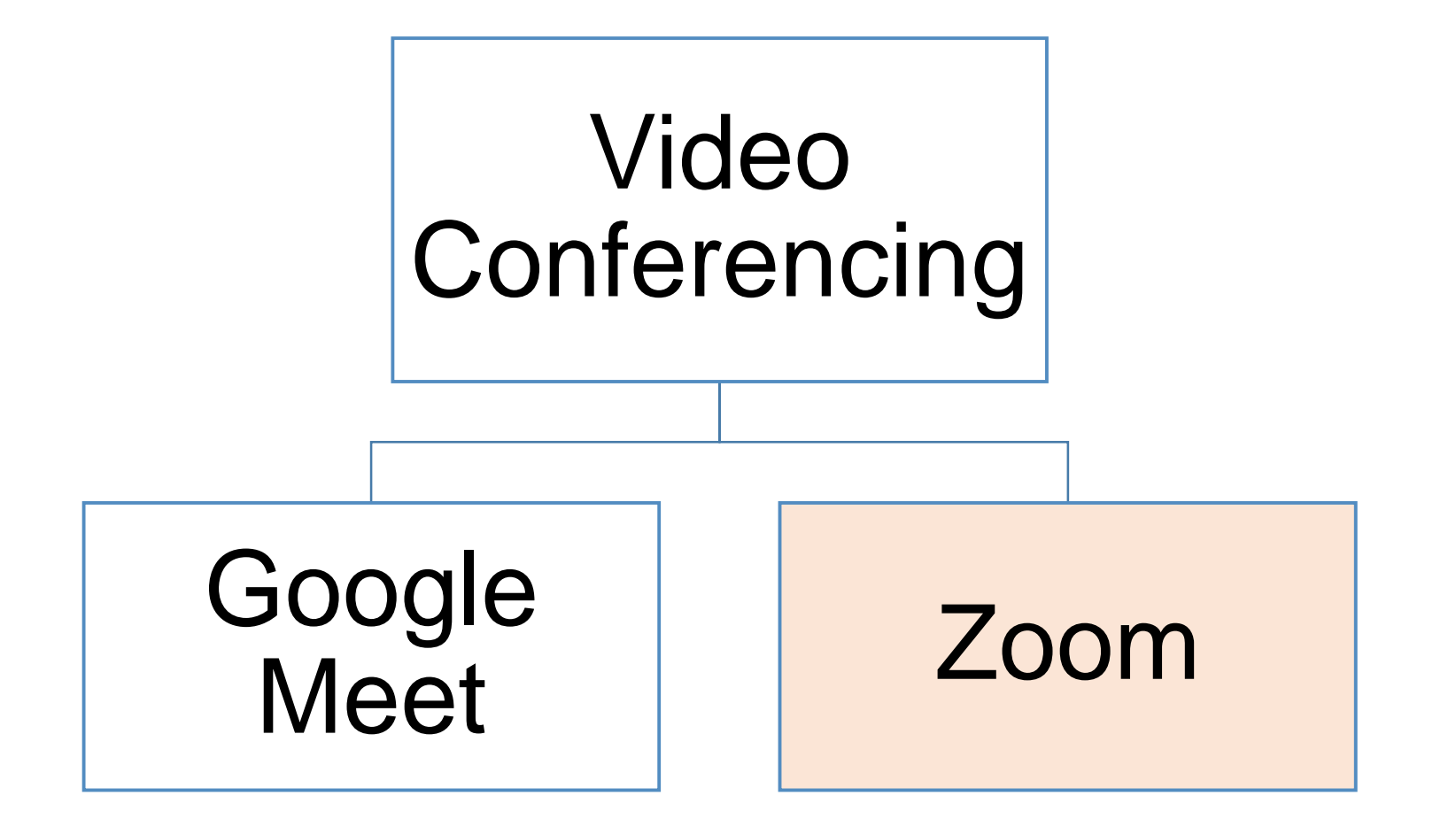

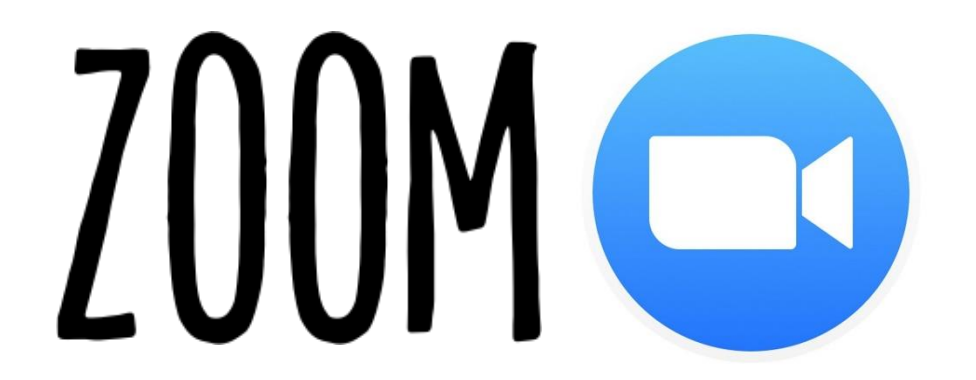

#### Your teacher will provide you with the link to join the meeting **via SLS or** from **Lesson Guide**.

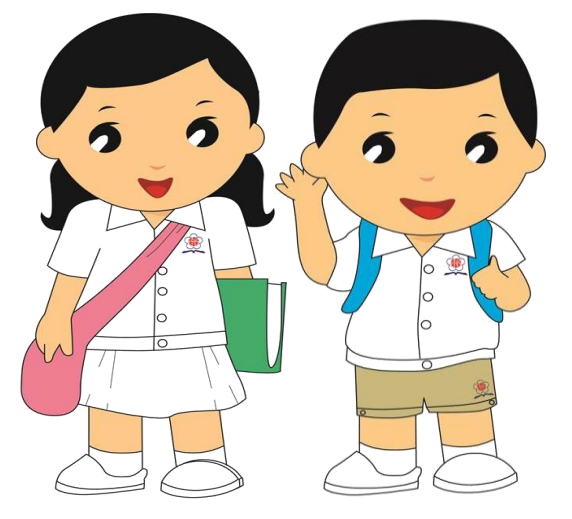

Join the meeting and be punctual!

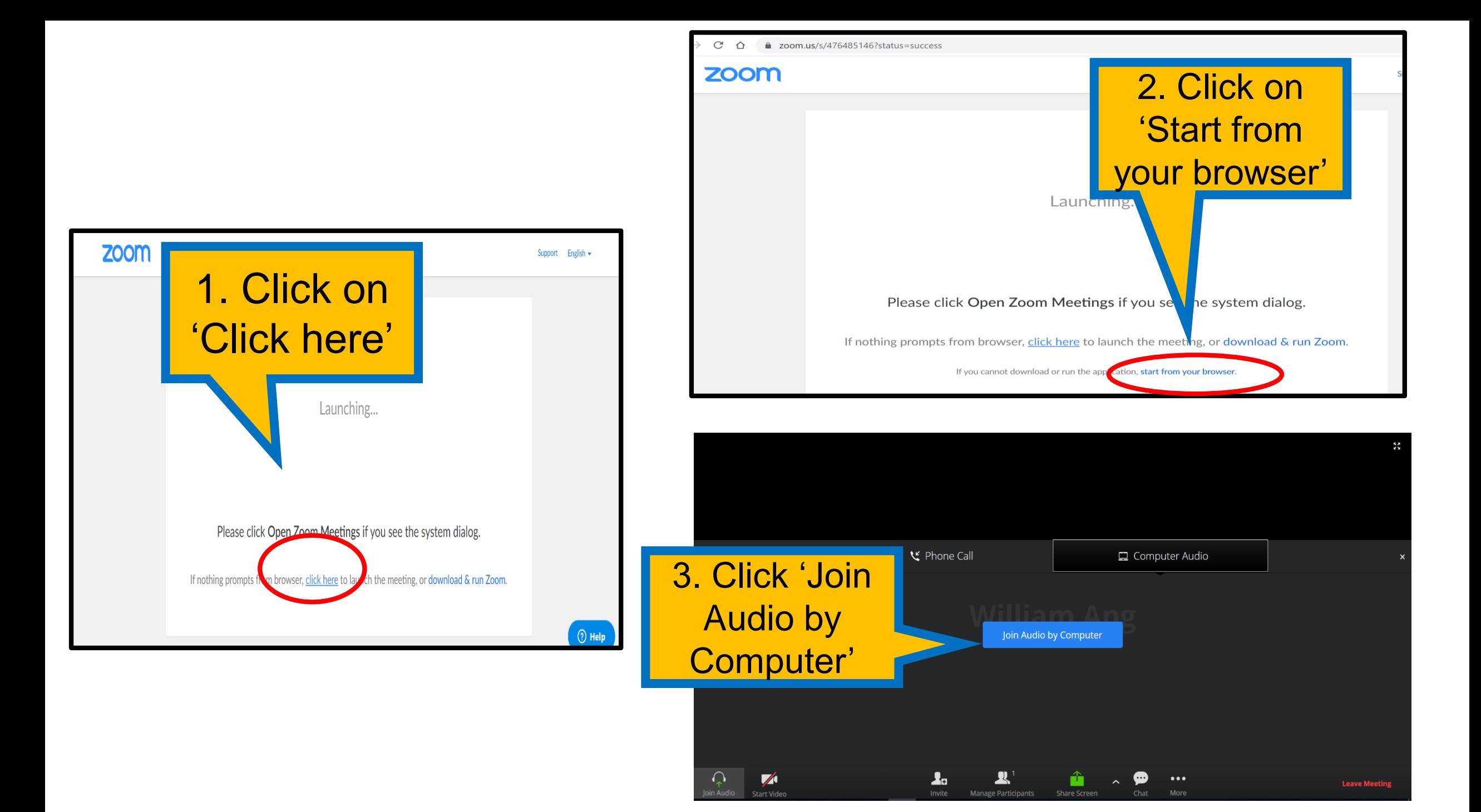

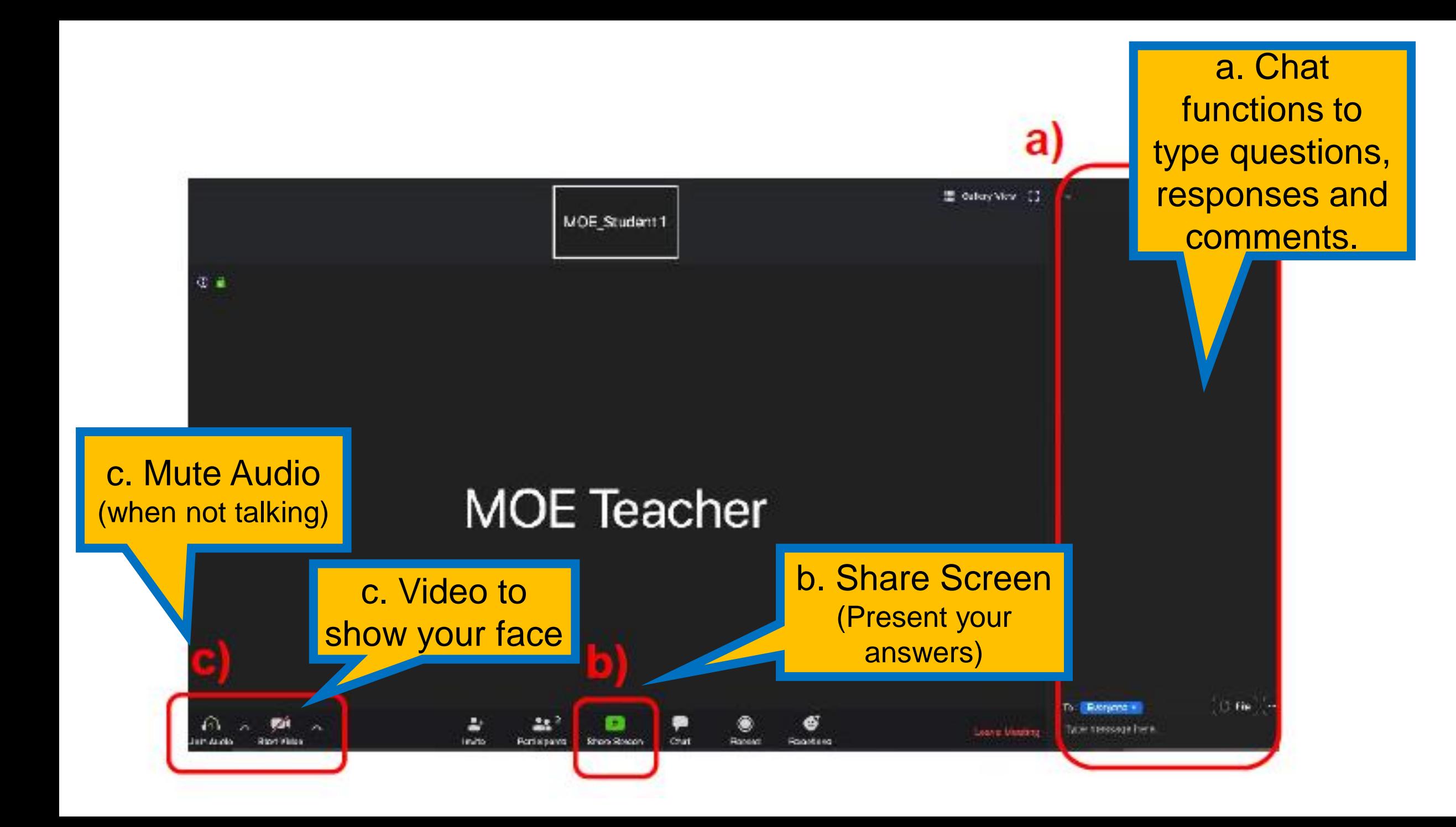

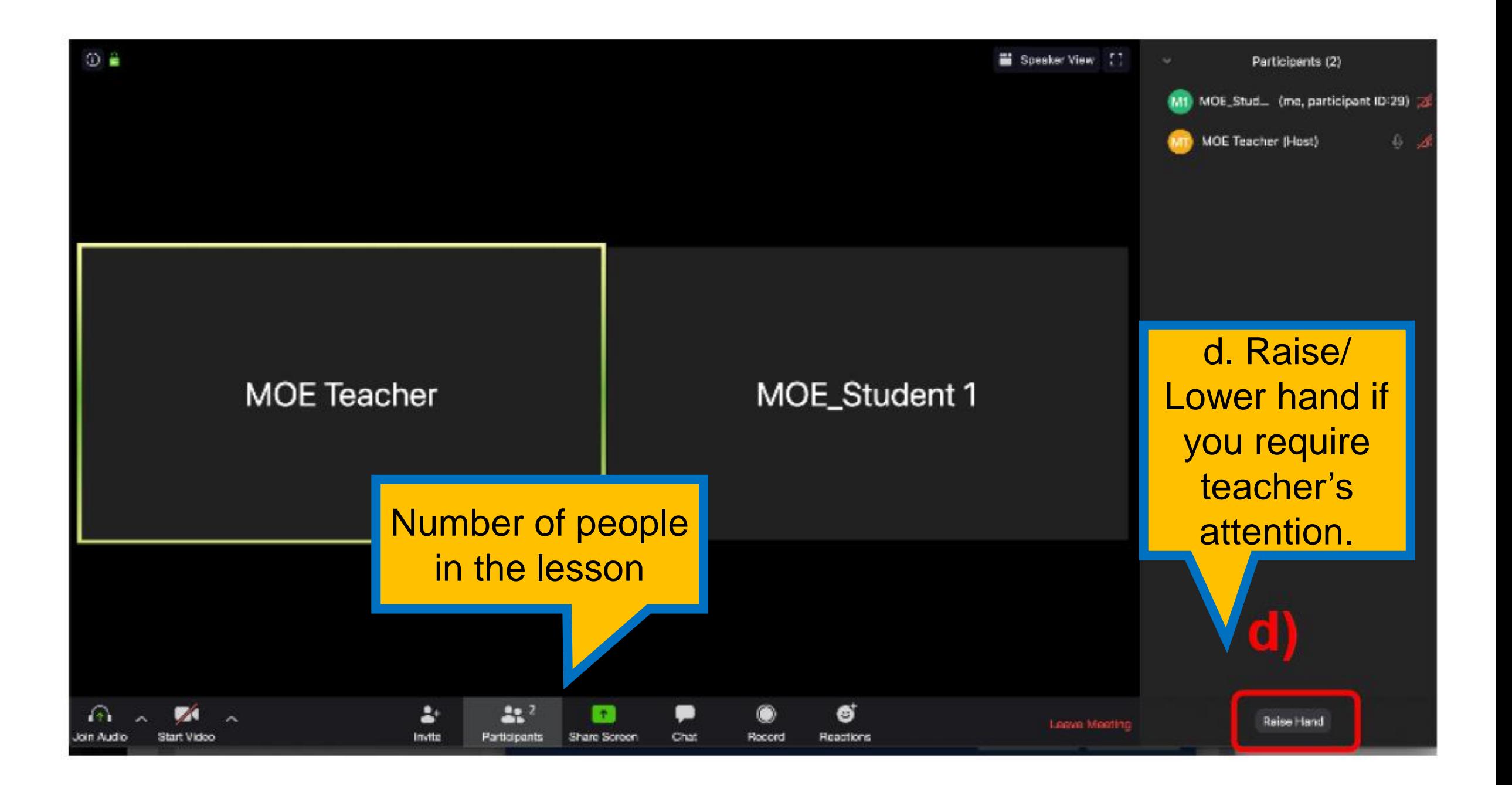

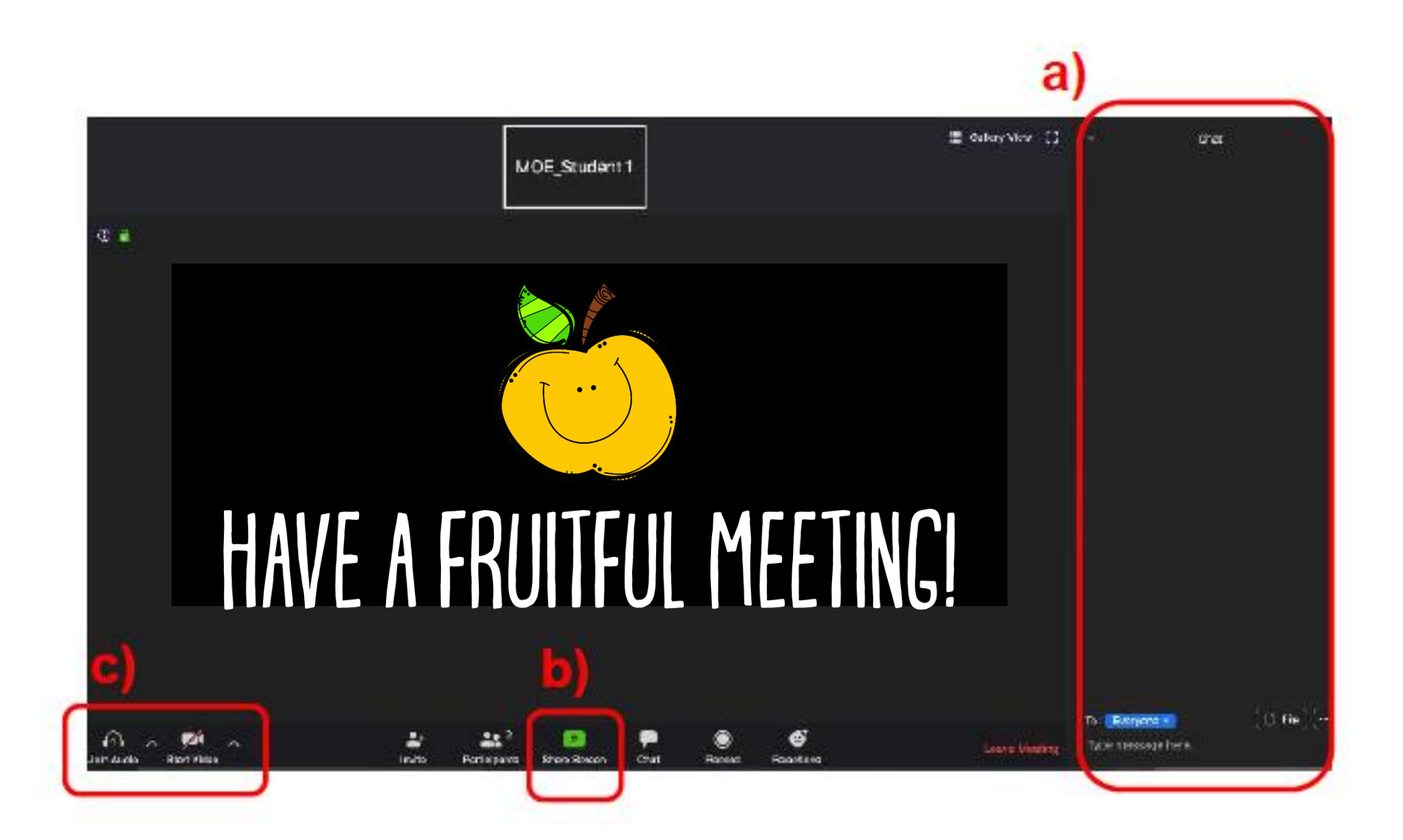